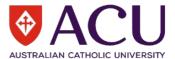

# **Conducting an Investigation**

#### Why investigate?

You should conduct an investigation to identify the root cause of an incident or injury. These findings will shape the control measures that are developed in the Action Plan, within *riskware*, to reduce the risk that a similar incident will occur.

#### Who should investigate?

Incident investigations should be conducted by Nominated Supervisors and other staff members who oversee the area that the incident occurred in. These staff members should have an understanding of the operational environment within the area such as practices, people, the tools and equipment used and the environment.

#### When to investigate?

All investigations should commence promptly after the incident and be completed within 72 hours. The investigation should be started as soon as possible to ensure the facts are clearer, more details are remembered, and the conditions reflect what was occurring at the time. The only time that there may be a delay is when the injured person is seeking medical treatment or if the injured person/witness is emotionally upset.

#### The investigation sequence

When an incident occurs you should identify what caused it (the Contributing Factors). ACU is committed to finding out the 'how' and 'why' to prevent it from happening again. All Contributing Factors should be identified, including the immediate and basic underlying causes. You should review the location of the incident, identify and interview the key people, document responses and gather supporting information to help identify these factors. You will be able to apply effective Control Measures (both short and long term) if you determine where and why the incident occurred.

At the end of the investigation, you should ask yourself, 'Will these corrective actions prevent this from happening again?' If the answer is 'yes' then you are on the right track and if the answer is 'no' further investigation is required.

#### Entering the investigation details into riskware

The following steps will need to be completed for incidents (injuries, illnesses, property events and near misses):

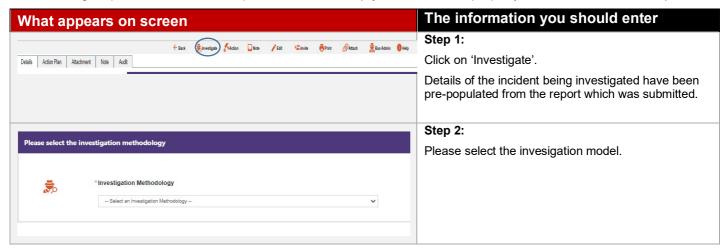

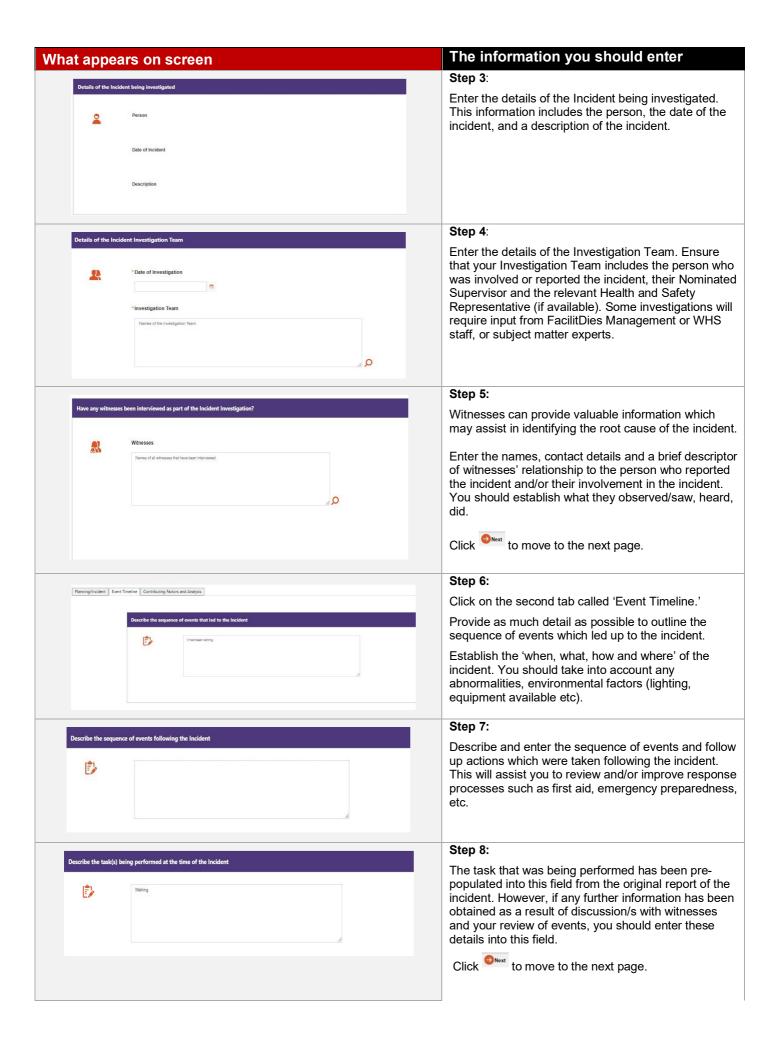

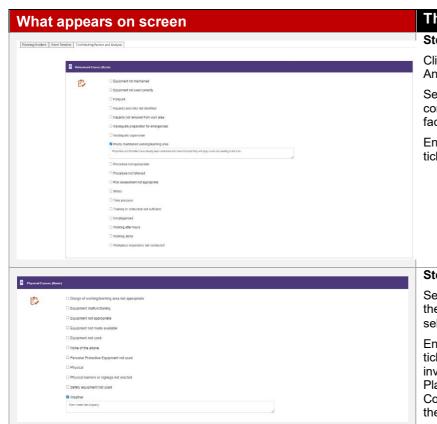

# The information you should enter

### Step 9:

Click the tab called 'Contributing Factors and Analysis'.

Select whether any behavioural cause(s) were contributing factors to the incident. One or more factors may be selected.

Enter details into the 'free text' fields that have been ticked.

## Step 10:

Select whether there were any physical cause(s) of the incident. Multiple Contributing Factors can be selected.

Enter details into the 'free text' fields that have been ticked. Click on the button to finalise the investigation and commence your riskware Action Plan. Your review of the incident should shape the Control Measures (treatments) that are entered into the plan.